## Helsingin yliopisto/TKTL Tietokantojen perusteet, k 2006 SQL-ylläpito

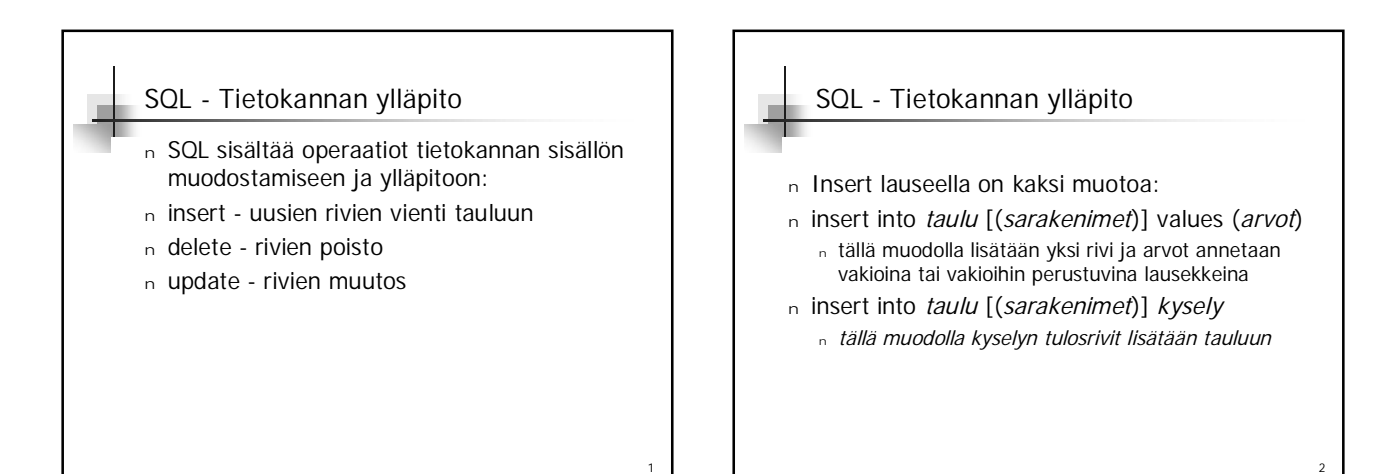

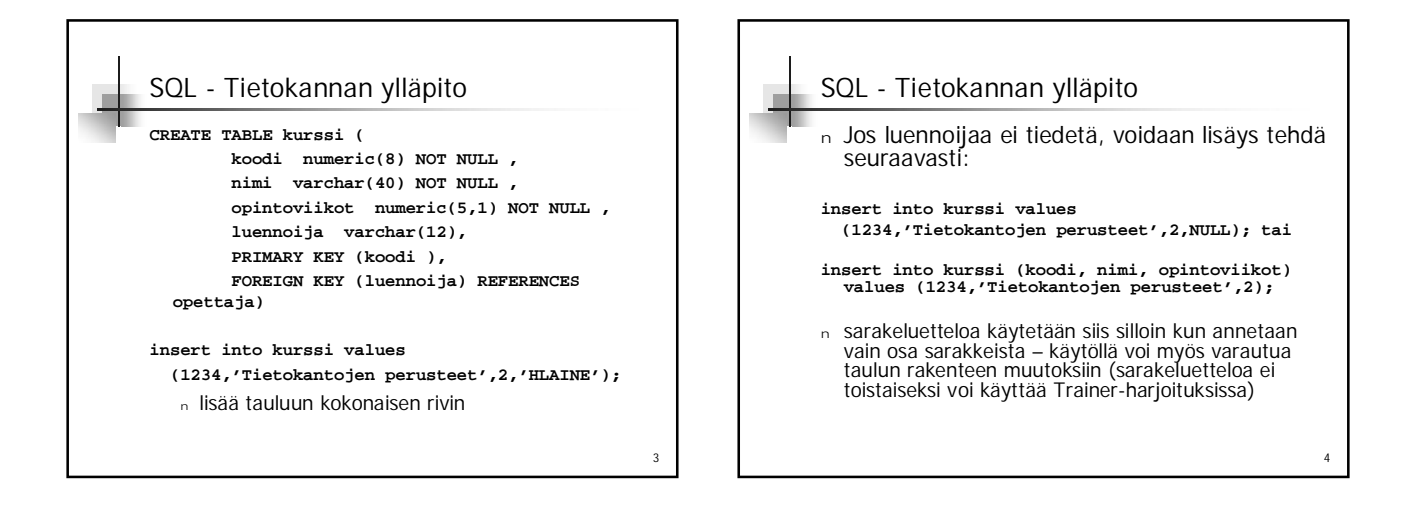

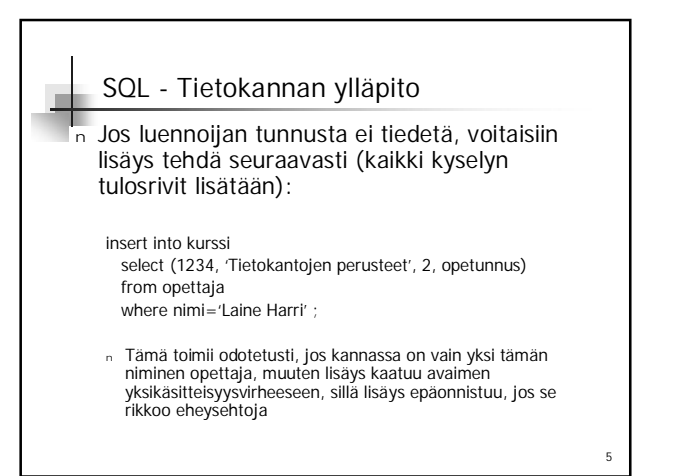

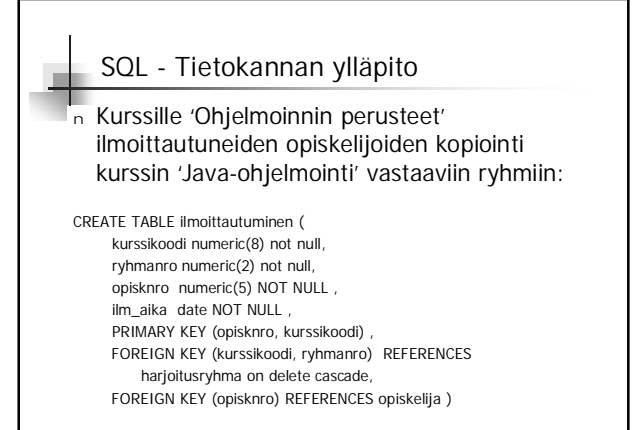

6

## Helsingin yliopisto/TKTL Tietokantojen perusteet, k 2006 SQL-ylläpito

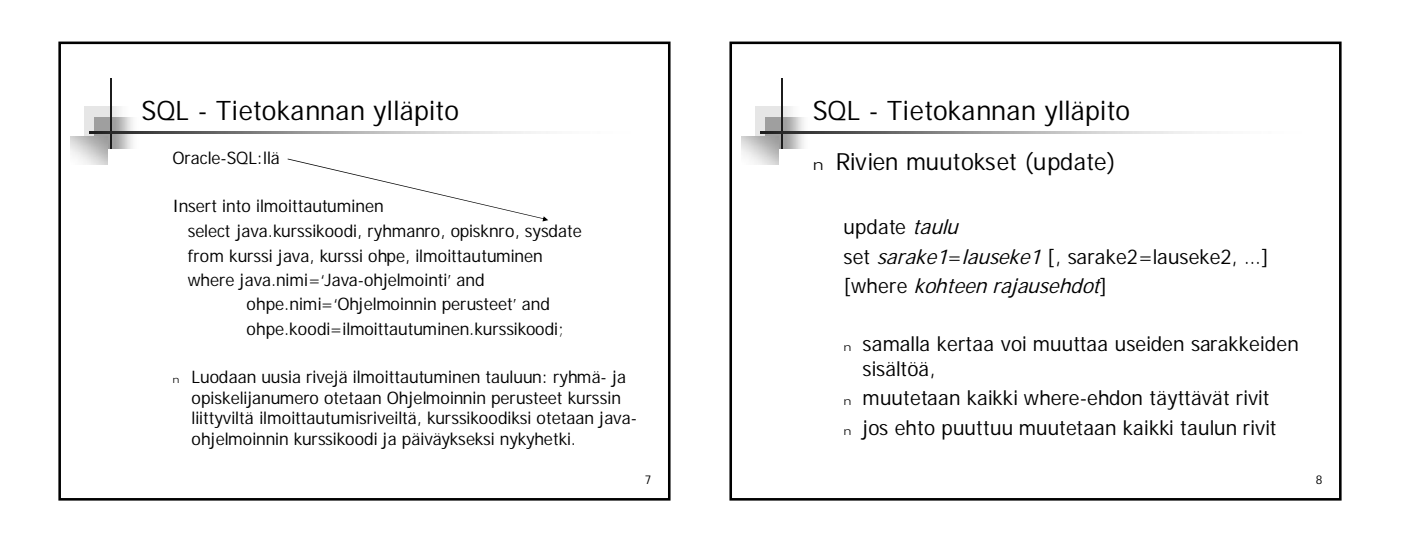

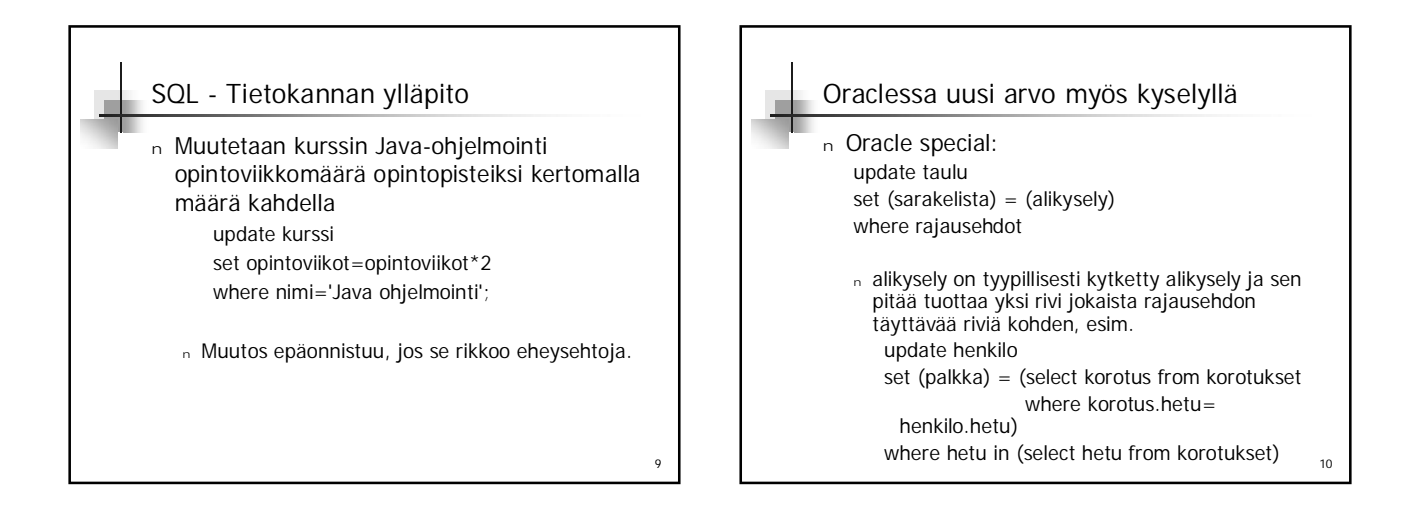

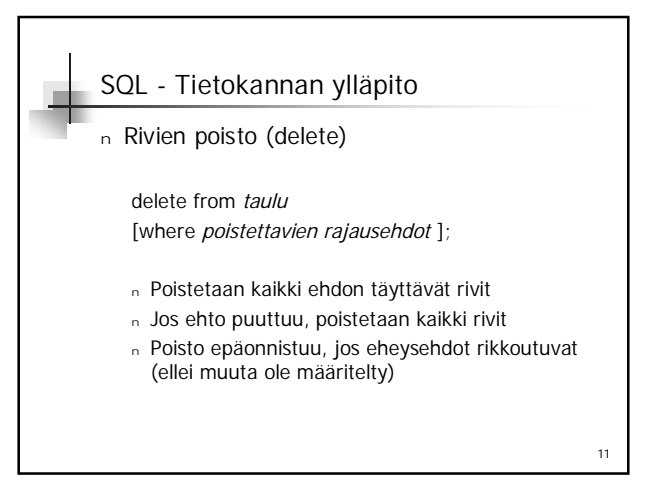

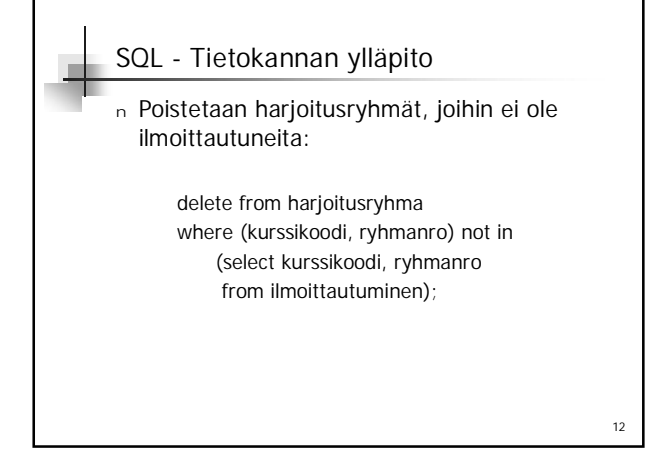

## Helsingin yliopisto/TKTL Tietokantojen perusteet, k 2006 SQL-ylläpito

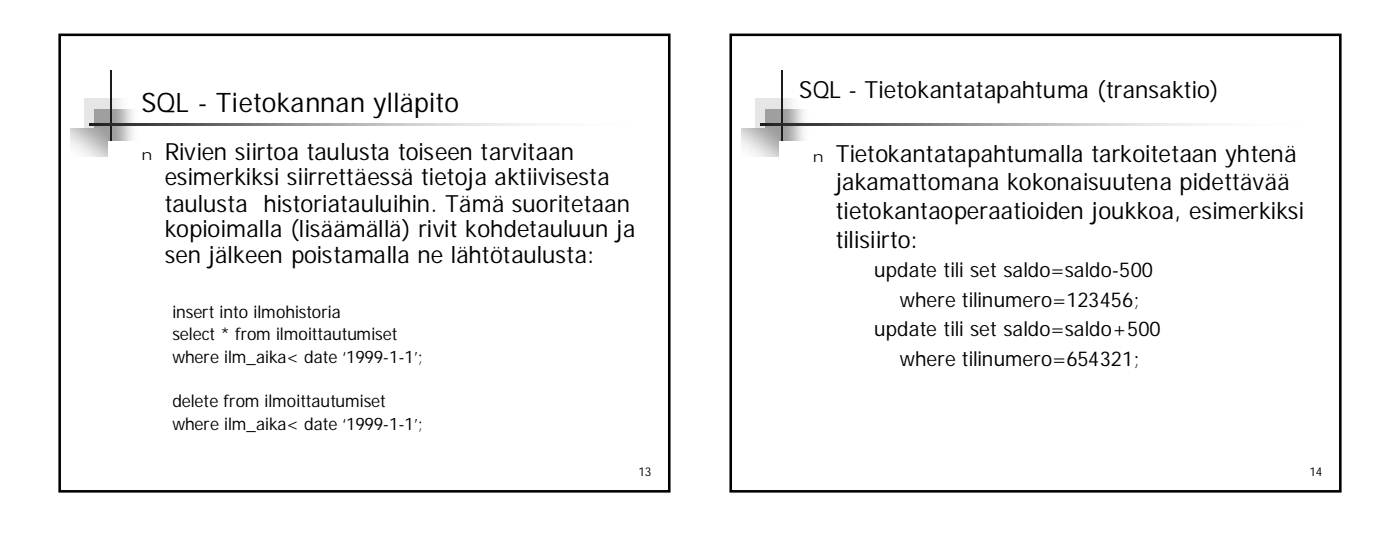

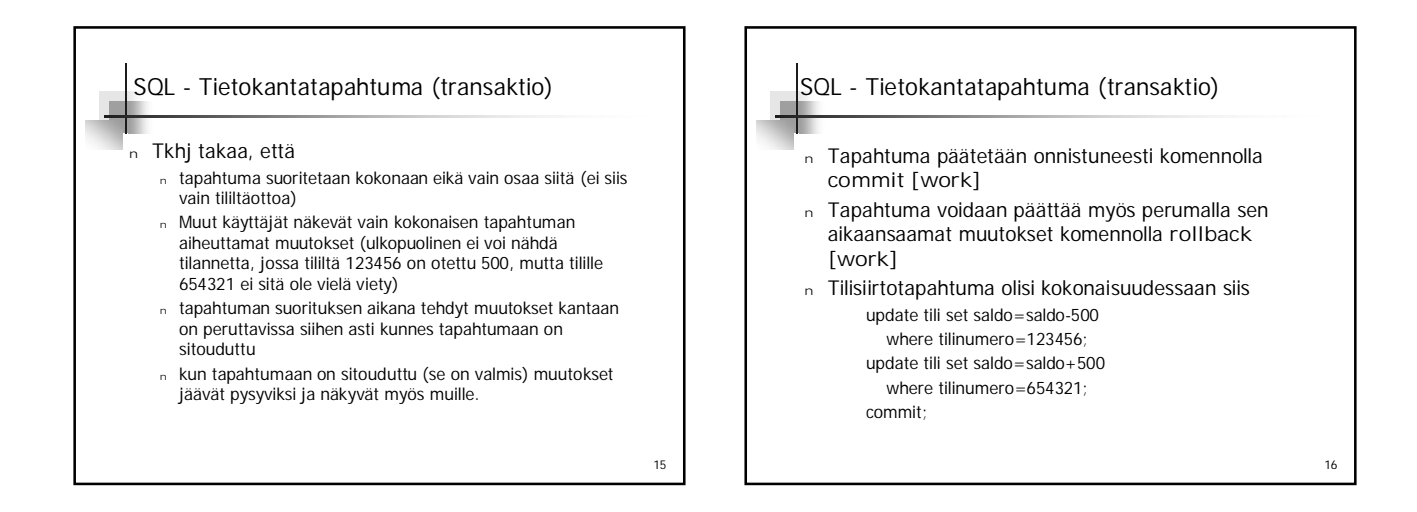

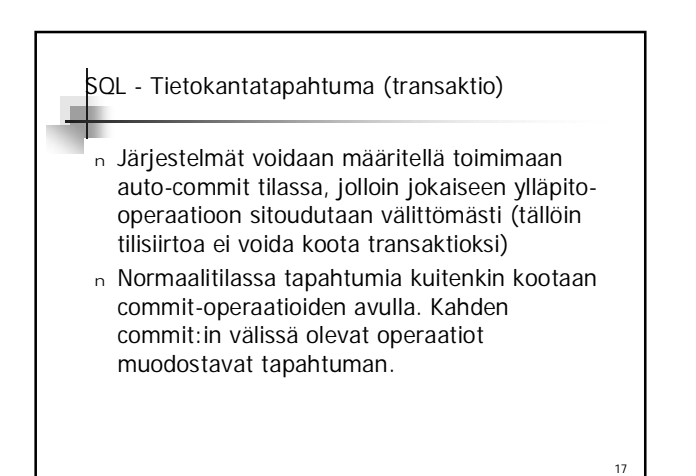

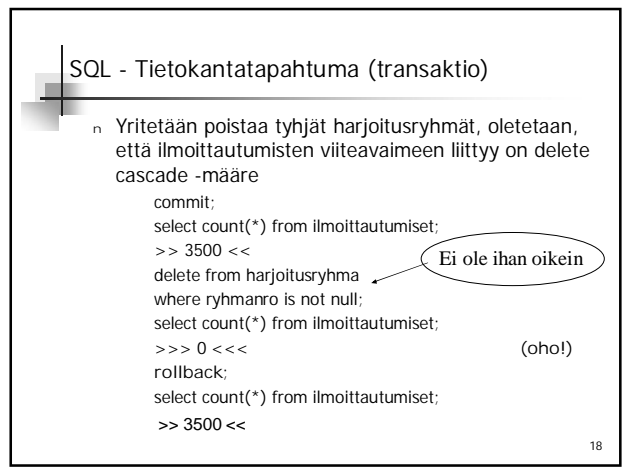